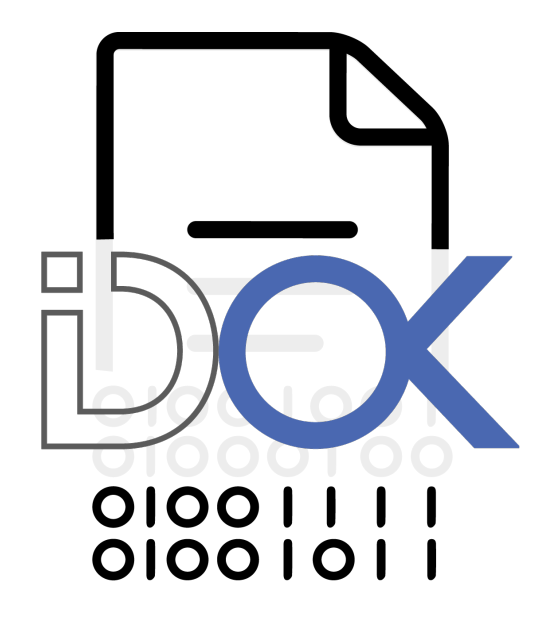

## MANUAL

## Abstract

[Draw your reader in with an engaging abstract. It is typically a short summary of the document. When you're ready to add your content, just click here and start typing.]

> Microsoft Office User [Email address]